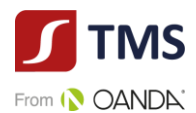

# **Regulamin Transakcji Wymiany Walut TMS Exchange Domu Maklerskiego TMS Brokers S.A**

# **POSTANOWIENIA OGÓLNE**

**§ 1**

- 1. Niniejszy Regulamin Transakcji Wymiany Walut TMS Exchange Domu Maklerskiego TMS Brokers S.A., zwany dalej *"Regulaminem"*, określa warunki i zasady zawierania oraz Rozliczania Transakcji wymiany walut w Domu Maklerskim TMS Brokers S.A.
- 2. Podstawowym językiem komunikacji jest język polski.
- 3. TMS świadczy usługi związane z wymianą walut: Euro (EUR), Franka Szwajcarskiego (CHF), Dolara Amerykańskiego (USD), Funta Brytyjskiego (GBP), Złotego (PLN). Wymiana odbywa się za pośrednictwem rachunków bankowych Klienta zdefiniowanych w Umowie Ramowej oraz rachunków bankowych TMS. Strony mogą w toku osobnych ustaleń rozszerzyć zakres walut, jakich dotyczyć może Usługa.
- 4. Korzystanie z dodatkowych usług może wymagać akceptacji dodatkowych regulaminów.

# **DEFINICJE**

## **§ 2**

Użyte w Regulaminie pojęcia należy rozumieć:

- 1) Data Transakcji dzień ustalenia i potwierdzenia przez Strony warunków Transakcji,
- 2) Data Waluty uzgodniona data Rozliczenia Transakcji, w której ma nastąpić uznanie Rachunku do Wpłat Kwotą Sprzedaży i zlecenie przelewu Kwoty Kupna na Rachunek do Wypłat z tytułu realizacji Transakcji, następująca nie później niż w ciągu dwóch Dni Roboczych od Daty Transakcji,
- 3) Dzień Roboczy każdy dzień z wyjątkiem sobót, niedziel lub dni wolnych od pracy, w którym TMS prowadzi działalność i Rozliczenie Transakcji w sposób umożliwiający wykonywanie czynności określonych w niniejszym Regulaminie oraz z zastrzeżeniem, że jest to dzień, w którym banki w kraju danej waluty zwyczajowo są otwarte,
- 4) Fixing NBP kurs fixingu publikowany przez Narodowy Bank Polski,
- 5) Klient osoba fizyczna posiadająca pełną zdolność do czynności prawnych, osoba prawna, bądź jednostka organizacyjna nie posiadająca osobowości prawnej, ale mogąca we własnym imieniu nabywać i zaciągać zobowiązania, która spełnia warunki Regulaminu i zawarła z TMS Umowę Ramową,
- 6) Kurs Wymiany cena, po której następuje wymiana Waluty Bazowej na Walutę Niebazową, wyrażona jako ilość jednostek Waluty Niebazowej w stosunku do waluty Bazowej ustalona przez Strony w dniu zawarcia Transakcji i według której następuje realizacja Transakcji,
- 7) Kurs Zamknięcia kurs wymiany dla Wewnętrznej Transakcji Zamykającej,

EXRU2020402 Strona **1** z **14**

Dom Maklerski TMS Brokers SA, Złote Tarasy (Budynek Skylight), ul. Złota 59, 00-120 Warszawa tel. (22) 27 66 200, fax (22) 27 66 202, dommaklerski@tms.pl, www.tms.pl

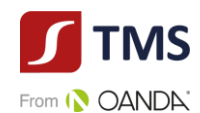

- 8) Kwota Kupna kwota Waluty na którą TMS zleci przelew na Rachunek do Wypłaty wskazany w załączniku do Umowy Ramowej w Dacie Waluty,
- 9) Kwota Netto Transakcji jest równa wartości bezwzględnej sumy Kwot Transakcji podlegających rozliczeniu "netto",
- 10) Kwota Sprzedaży kwota Waluty, którą Klient zobowiązany jest dostarczyć na Rachunek do Wpłat w Dacie Waluty,
- 11) Limit Transakcyjny maksymalna Kwota Kupna lub Kwota Sprzedaży Waluty Bazowej określona przez TMS dla Klient dla wszystkich nierozliczonych Transakcji Klienta,
- 12) Osoba Upoważniona osoba upoważniona przez Klienta do zawierania w jego imieniu Transakcji,
- 13) Para Walutowa dwie waluty, które są przedmiotem Transakcji wyrażone zgodnie ze standardem ISO 4217,
- 14) Potwierdzenie Transakcji dokument, sporządzany przez TMS będący dowodem kupna i sprzedaży, zawierający uzgodnione warunki Transakcji,
- 15) Rachunek do Wpłat **–** rachunek bankowy TMS przeznaczony do wpłaty środków Klienta tytułem rozliczenia Transakcji, wskazany w Potwierdzeniu Transakcji,
- 16) Rachunek do Wypłat rachunek bankowy Klienta, na który TMS dokona przelewu Kwoty Kupna,
- 17) Rachunek Klienta rachunek bankowy Klienta, służący rozliczeniom Klienta z TMS wynikającym z Umowy Ramowej a innym niż Rozliczenie Transakcji. Za Rachunek Klienta przyjmuje się rachunek bankowy Klienta, z którego TMS otrzymał od Klienta środki pieniężne,
- 18) Regulamin niniejszy Regulamin Transakcji Wymiany Walut TMS Exchange Domu Maklerskiego TMS Brokers S.A.,
- 19) Rozliczenie bezgotówkowa wymiana przez Strony świadczeń pieniężnych wynikających z zawartej Transakcji,
- 20) Rozliczenie Netto rozliczenie wzajemnych zobowiązań Stron Transakcji na zasadzie kompensaty,
- 21) Strony Klient oraz TMS,
- 22) Tabela Opłat i Prowizji zestawienie opłat i prowizji należnych TMS z tytułu czynności wykonywanych na podstawie Umowy Ramowej,
- 23) TMS Dom Maklerski TMS Brokers S.A., z siedzibą w Warszawie (00-120) przy ul. Złotej 59, wpisana do rejestru przedsiębiorców przez Sąd Rejonowy dla m.st. Warszawy w Warszawie, XII Wydział Gospodarczy Krajowego Rejestru Sądowego pod numerem KRS 0000204776,
- 24) Transakcja transakcja wymiany walut, rozumiana jako transakcja zakupu lub sprzedaży Waluty Bazowej za Walutę Niebazową po ustalonym przez Strony Kursie Wymiany,
- 25) Tytuł Przelewu tytuł przelewu bankowego rozumiany jako indywidualny numer Transakcji nadawany przez TMS przesłany Klientowi w wiadomości elektronicznej zawierającej Potwierdzenie Transakcji,
- 26) Umowa Ramowa umowa o charakterze ogólnym zawierana pomiędzy TMS a Klientem,
- 27) Usługa usługa Transakcji Wymiany Walut TMS Exchange dotycząca wymiany walut realizowana przez TMS w związku z zawartą z Klientem Umową Ramową,
- 28) Waluta waluta wymienialna określona w obwieszczeniu Prezesa Narodowego Banku Polskiego w Dzienniku Urzędowym Rzeczypospolitej Polskiej "Monitor Polski",
- 29) Waluta Bazowa pierwsza waluta z Pary Walutowej,
- 30) Waluta Niebazowa druga waluta z Pary Walutowej, różna od Waluty Bazowej,
- 31) Wewnętrzna Transakcja Zamykająca transakcja przeprowadzona przez TMS w celu zamknięcia nie Rozliczonej w Dacie Waluty Transakcji,

EXRU2020402 Strona **2** z **14**

Dom Maklerski TMS Brokers SA, Złote Tarasy (Budynek Skylight), ul. Złota 59, 00-120 Warszawa tel. (22) 27 66 200, fax (22) 27 66 202, dommaklerski@tms.pl, www.tms.pl

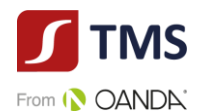

32) Zlecenie Oczekujące – złożona przez Klienta oferta zakupu lub sprzedaży Waluty Bazowej za Walutę Niebazową, po wskazanym przez Klienta Kursie Wymiany i we wskazanym przez Klienta okresie ważności oferty.

# **ZAWIERANIE UMOWY RAMOWEJ I ZMIANA DANYCH**

#### **§ 3**

- 1. Przed zawarciem Umowy Ramowej TMS zwraca się do Klienta o przekazanie informacji pozwalających na identyfikację i weryfikację tożsamości Klienta.
- 2. Osoby fizyczne przy zawieraniu Umowy Ramowej obowiązane są:
	- a. wskazać i przedstawić dokument tożsamości,
	- b. wskazać inne dane identyfikacyjne, jeśli nie wynikają one z dokumentów wskazanych w pkt. 1),
	- c. wskazać adres poczty elektronicznej,
	- d. złożyć wzór podpisu.
- 3. Krajowe osoby prawne oraz jednostki organizacyjne nieposiadające osobowości prawnej przy zawieraniu Umowy Ramowej obowiązane są złożyć:
	- a. aktualny odpis z Krajowego Rejestru Sądowego lub oświadczenie o numerze, pod którym zarejestrowane są te podmioty we właściwym rejestrze lub ewidencji,
	- b. oświadczenie o nadanym numerze statystycznym REGON w przypadku podmiotu, dla którego taki obowiązek wprowadzają przepisy prawa,
	- c. oświadczenia o numerze identyfikacji podatkowej NIP w przypadku podmiotu, dla którego taki obowiązek wprowadzają przepisy prawa,
	- d. wykaz osób upoważnionych do składania w imieniu tego podmiotu wszelkich oświadczeń dotyczących Umowy Ramowej, wraz z wzorami podpisów tych osób oraz numerami PESEL lub datami urodzenia w przypadku osób nieposiadających numeru PESEL oraz dokumenty określone w ust. 2).; jeśli taka osoba nie będzie działała osobiście, dodatkowo powinno zostać złożone odpowiednie pełnomocnictwo,
	- e. wskazać adres poczty elektronicznej,
	- f. inne dokumenty, jeśli taki obowiązek wynika z odrębnych przepisów lub jeśli oświadczenie nie będzie mogło zostać zweryfikowane przez TMS Brokers w rejestrach elektronicznych.
- 4. Osoby zagraniczne przedkładają ekwiwalenty dokumentów wskazanych w ustępie 2 i 3.
- 5. W przypadkach szczególnych TMS Brokers ma prawo wskazać inne dokumenty niż określone w ust. 2 - 4, od przedstawienia których uzależni podpisanie Umowy Ramowej lub zrezygnować z obowiązku przedstawiania niektórych dokumentów określonych w ust. 2 - 4 bądź też wprowadzić inne zasady uwierzytelniania dokumentów, niż określone w ust.  $2 - 4$ , o ile zasady takie zapewniają prawidłową identyfikację Klienta. Jeżeli Klient odmówi bądź nie dostarczy w wyznaczonym przez TMS terminie dokumentów, TMS uprawniony jest odmówić zawarcia Umowy Ramowej.
- 6. Zawarcie Umowy Ramowej przez pełnomocnika wymaga przedstawienia pełnomocnictwa w formie aktu notarialnego lub sporządzonego z zachowaniem formy pisemnej z poświadczonymi notarialnie lub przez pracownika TMS Brokers wzorami podpisów mocodawcy i pełnomocnika.

EXRU2020402 Strona **3** z **14**

Dom Maklerski TMS Brokers SA, Złote Tarasy (Budynek Skylight), ul. Złota 59, 00-120 Warszawa tel. (22) 27 66 200, fax (22) 27 66 202, dommaklerski@tms.pl, www.tms.pl

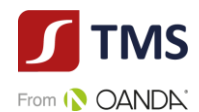

- 7. Przed zawarciem Umowy Ramowej TMS przekazuje Klientowi obowiązujące wzorce Umowy Ramowej, Regulaminu, Tabeli Opłat i Prowizji, i innych dokumentów wynikających z Umowy Ramowej poprzez wywieszenie na stronie internetowej [www.tms.pl.](http://www.tmsexchange.pl/)
- 8. Umowa Ramowa zawierana jest w wersji pisemnej. Wersja pisemna jest także zarezerwowana dla aneksów i wypowiedzenia Umowy Ramowej.
- 9. Klient będący Konsumentem ma prawo odstąpienia od umowy bez podania przyczyny w terminie 14 dni od dnia jej zawarcia, poprzez złożenie pisemnego oświadczenia o odstąpieniu na adres siedziby TMS. Do zachowania tego terminu wystarczy wysłanie oświadczenia przed upływem terminu, o którym mowa w zdaniu poprzedzającym.

# **ZAWIERANIE TRANSAKCJI**

# **§ 4**

- 1. TMS zawiera Transakcje z Klientem, który zawarł w sposób ważny z TMS Umowę Ramową.
- 2. Transakcje mogą być zawierane o ile Klient nie posiada wobec TMS nierozliczonego w terminie zobowiązania wynikającego z realizacji Umowy Ramowej i:
	- a. Klient posiada wolny Limit Transakcyjny, lub
	- b. TMS posiada środki pieniężne dostarczone przez Klienta na rachunek bankowy TMS wskazany na stronie internetowej tms.pl dla Usługi, wystarczające do zawarcia Transakcji.

# **§ 5**

- 1. Transakcje zawierane są telefoniczne w Dni Robocze od godziny 9:00 do godziny 16:30 w drodze telefonicznego uzgodnienia warunków Transakcji,
- 2. Transakcje zawierane są do wysokości środków pieniężnych przekazanych przez Klienta na rachunek bankowy TMS wskazany na stronie internetowej tms.pl dla Usługi lub do wartości pozostałego do wykorzystania Limitu Transakcyjnego.
- 3. Zawarcie Transakcji wymaga uzgodnienia poniższych warunków Transakcji:
	- a. Data Transakcji
		- b. Kwota Kupna i jej Waluta
		- c. Kwota Sprzedaży i jej Waluta,
		- d. Para Walutowa,
		- e. Kurs Wymiany,
		- f. Data Waluty.
- 4. Złożenie Zlecenia Oczekującego wymaga wskazania przez Klienta poniższych warunków oferty:
	- a. Data złożenia Zlecenia Oczekującego
	- b. Kwota Kupna i jej Waluta
	- c. Kwota Sprzedaży i jej Waluta
	- d. Pary Walutowej,
	- e. Kurs Wymiany,
	- f. Data Waluty
	- g. Data i godzina ważności Zlecenia Oczekującego
- 5. Zawarcie Transakcji następuje z chwilą:
	- a. złożenia przez Strony za pośrednictwem telefonu zgodnych oświadczeń woli akceptujących uzgodnienia warunków Transakcji bądź;

EXRU2020402 Strona **4** z **14**

Dom Maklerski TMS Brokers SA, Złote Tarasy (Budynek Skylight), ul. Złota 59, 00-120 Warszawa tel. (22) 27 66 200, fax (22) 27 66 202, dommaklerski@tms.pl, www.tms.pl

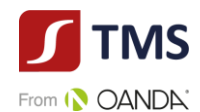

- b. przyjęcia przez TMS oferty w wyniku złożonego przez Klienta Zlecenia Oczekującego w terminie jego ważności;
- 6. Po zawarciu Transakcji, o której mowa w ust. 5 lit. a powyżej, TMS prześle Klientowi Potwierdzenie Transakcji w formie elektronicznej na adres e-mail Klienta wskazany w Umowie Ramowej.
- 7. Potwierdzenie Transakcji zawartej w wyniku Zlecenia Oczekującego, zgodnie z ust. 5 lit. b powyżej, następuje telefonicznie lub poprzez wysłanie przez TMS Potwierdzenia Transakcji w formie elektronicznej na adres e-mail Klienta wskazany w Umowie Ramowej.
- 8. Oświadczenia woli, złożone przez Osobę Upoważnioną w imieniu Klienta, o których mowa w ust. 5, będzie potwierdzone przez Klienta poprzez podanie przez Osobę Upoważnioną indywidualnego hasła. Podanie przez Osobę Upoważnioną hasła, o którym mowa w zdaniu poprzednim będzie wystarczające do uznania przez TMS jako oświadczenia woli złożonego przez Klienta.
- 9. Klient zobowiązany jest do nieujawniania ustalonego hasła osobom nieuprawnionym. TMS nie ponosi odpowiedzialności za posłużenie się przez osobę nieuprawnioną hasłem ustalonym z Klientem.
- 10. Klient jest zobowiązany najpóźniej w Dacie Waluty wskazać sposób Rozliczenia.
- 11. TMS upoważniony jest do rejestracji rozmów telefonicznych dotyczących zawieranych Transakcji.
- 12. Zarejestrowane rozmowy telefoniczne stanowić będą dowód zawarcia Transakcji, przyjęcia Zlecenia Oczekującego oraz warunków, na jakich Transakcja została zawarta, również na potrzeby postępowania przed sądem w przypadku jego wszczęcia.
- 13. W przypadku powzięcia jakichkolwiek wątpliwości, TMS może odmówić zawarcia lub wykonania Transakcji i zażądać od Klienta dodatkowego potwierdzenia warunków Transakcji na piśmie lub w innej formie wraz ze szczegółową instrukcją płatniczą wg wymogów TMS.
- 14. W potwierdzeniu warunków transakcji o którym mowa w ust. 13 Klient jest zobowiązany wskazać numer referencyjny Transakcji nadany przez TMS po telefonicznym uzgadnianiu warunków Transakcji, jeżeli taki został nadany.
- 15. Po otrzymaniu przez TMS od Klienta potwierdzenia o którym mowa w ust.14, Strony ponownie potwierdzają szczegóły Transakcji telefonicznie i ustalają Kurs Wymiany. Transakcja zostaje uznana za zawartą z chwilą złożenia przez Strony zgodnych oświadczeń woli co do warunków Transakcji podczas powtórnej rozmowy telefonicznej. W przypadku rozbieżności między treścią nagranych ustaleń a treścią przesłanego potwierdzenia, rozstrzygająca jest treść potwierdzenia.
- 16. Minimalna wartość Transakcji stanowi 5000 EUR lub jej równowartość. TMS zastrzega sobie prawo do obniżenia wartości, o której mowa w zdaniu poprzednim.
- 17. Przed realizacją Transakcji, TMS jest uprawniony do żądania od Klienta przedstawienia dodatkowych informacji wynikających z ustawy z dn. 16 listopada 2000 r. o przeciwdziałaniu praniu pieniędzy oraz finansowaniu terroryzmu, w szczególności w zakresie określenia celu Transakcji oraz źródła pochodzenia środków pieniężnych przeznaczonych na jej realizację.

# **ROZLICZANIE TRANSAKCJI**

## **§ 6**

1. Najpóźniej do godziny 16.30 w Dacie Waluty Klient zobowiązany jest do wpłaty na Rachunek do Wpłat, środków w Walucie i w wysokości odpowiadającej zobowiązaniu Klienta z tytułu zawartej Transakcji. Przy czym wpłata o której mowa jest w zdaniu poprzednim uważana jest za dokonaną w momencie uznania Rachunku do Wpłaty.

EXRU2020402 Strona **5** z **14**

Dom Maklerski TMS Brokers SA, Złote Tarasy (Budynek Skylight), ul. Złota 59, 00-120 Warszawa tel. (22) 27 66 200, fax (22) 27 66 202, dommaklerski@tms.pl, www.tms.pl

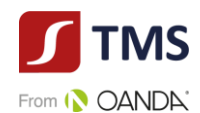

- 2. TMS, po zaksięgowaniu wpłaty dokonanej przez Klienta na Rachunek do Wpłat środków w Walucie i w wysokości odpowiadającej zobowiązaniu Klienta z tytułu zawartej Transakcji zgodnie z ust.1, zleci w Dacie Waluty dokonanie przelewu na Rachunek do Wypłaty Klienta w Kwocie Kupna wynikającej z warunków Transakcji określonych w § 5 ust. 3 i 4.
- 3. W przypadku, gdy zaksięgowana wpłata na Rachunek do Wpłat, jest mniejsza od zobowiązania Klienta z tytułu zawartej Transakcji, TMS może wezwać Klienta, do uzupełnienia brakującej kwoty w ciągu 2 Dni Roboczych od Daty Waluty a Klient zobowiązuje się brakującą kwotę w tym terminie uzupełnić. Wezwanie o którym mowa w zdaniu poprzednim TMS prześle na adres e-mail Klienta wskazany w Umowie Ramowej do kontaktu z Klientem.
- 4. Po bezskutecznym upływie terminu wyznaczonego w wezwaniu o którym mowa w ustępie 3, TMS może rozliczyć Transakcję w części, po kursie ustalonym w Dacie Transakcji, do wysokości środków wpłaconych przez Klienta i zaksięgowanych przez TMS na Rachunku do Wpłat, natomiast w części Transakcji dla której Klient nie dostarczył środków w celu Rozliczenia Transakcji TMS dokona Wewnętrznej Transakcji Zamykającej dla nierozliczonej części Transakcji.
- 5. W przypadku, gdy zaksięgowana wpłata na Rachunek do Wpłat, jest większa od zobowiązania Klienta z tytułu zawartej Transakcji, TMS niezwłocznie (nie później niż w terminie 2 Dni Roboczych) zwróci na Rachunek Klienta kwotę stanowiącą różnicę pomiędzy ustaloną Kwotą Sprzedaży oraz kwotą otrzymaną przez TMS od Klienta oraz pomniejszoną o poniesione przez TMS koszty transakcyjne, w tym opłatę za przelew.
- 6. W przypadku, gdy Klient dokona wpłaty tytułem Rozliczenia Transakcji na inny numer rachunku należący do TMS, niż numer Rachunku do Wpłaty wskazany przez TMS w Potwierdzeniu Transakcji, o którym mowa w § 5 ust. 6 i 7 , prowadzony w tej samej walucie, TMS dokona zwrotu na Rachunek Klienta wpłaconej kwoty, pomniejszonej o poniesione przez TMS koszty transakcyjne , albo uzgodni z Klientem zmianę Rachunku do Wpłaty.
- 7. W przypadku, gdy Klient dokona wpłaty tytułem Rozliczenia Transakcji na inny numer rachunku należący do TMS, niż numer Rachunku do Wpłaty wskazany przez TMS w Potwierdzeniu Transakcji, o którym mowa w § 5 ust. 6 i 7 , prowadzony w innej walucie, TMS dokona zwrotu na Rachunek Klienta otrzymanej od Klienta kwoty, pomniejszonej o poniesione przez TMS koszty transakcyjne, w szczególności koszty wynikające z przewalutowania otrzymanych przez TMS środków według obowiązującej tabeli kursów w banku, prowadzącym dany rachunek, albo uzgodni z Klientem zaliczenie wpłaty na poczet innej Transakcji.
- 8. TMS nie ponosi odpowiedzialności z powodu dokonania przez Klienta wpłaty Kwoty Sprzedaży na rachunek inny niż wskazany w Potwierdzeniu Transakcji, o którym mowa w § 5 ust. 6 i 7.
- 9. Przelewy bankowe otrzymane przez TMS z kont bankowych, których Klient nie jest właścicielem będą przez TMS zwracane do nadawcy, po potrąceniu kosztów przelewu właściwych dla banku, z którego pieniądze będą zwracane.
- 10. Bezwzględnym wymogiem prawidłowego Rozliczenia Transakcji jest wskazanie prawidłowego Tytułu Przelewu. Jakakolwiek zmiana Tytułu Przelewu spowoduje opóźnienie realizacji Transakcji. W takim przypadku, Transakcja zostaje przekazana do obsługi manualnej.
- 11. TMS w celach informacyjnych publikuje na stronie internetowej tms.pl numery Rachunków do Wpłat, z których korzysta do świadczenia Usług.
- 12. Zlecenie Oczekujące może zostać odwołane przez Klienta, jedynie jeżeli TMS uprzednio wyrazi zgodę na odwołanie Zlecenia Oczekującego. W szczególności, wyrażenie zgody przez TMS na odwołanie Zlecenia Oczekującego będzie uzależnione od aktualnego stanu realizacji Zlecenia Oczekującego.

EXRU2020402 Strona **6** z **14**

Dom Maklerski TMS Brokers SA, Złote Tarasy (Budynek Skylight), ul. Złota 59, 00-120 Warszawa tel. (22) 27 66 200, fax (22) 27 66 202, dommaklerski@tms.pl, www.tms.pl

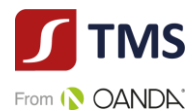

13. W związku z obowiązującymi TMS limitami wysokości transakcji ustanowionymi przez instytucje finansowe współpracujące z TMS, Klient przyjmuje do wiadomości, że w związku z realizacją Transakcji TMS może wykonać Transakcję z pomocą więcej niż jednego przelewu.

## **ROZLICZENIE NETTO TRANSAKCJI**

#### **§ 7**

- 1. W przypadku, gdy w Dacie Waluty, pomiędzy Stronami Transakcji będą istniały wzajemne wymagalne zobowiązania pieniężne wyrażone w tej samej walucie, wynikające z tego samego rodzaju Transakcji, zobowiązania te mogą być rozliczane przez TMS w drodze kompensacji wzajemnych zobowiązań, dokonywanej stosownie do postanowień niniejszego Regulaminu (**Rozliczenie "netto"**).
- 2. Przedmiotem Rozliczenia "netto" mogą być wyłącznie Transakcje Klienta spełniające łącznie następujące warunki:
	- a. Transakcje o tej samej Dacie Waluty,
	- b. Transakcje o tej samej Walucie Bazowej i Niebazowej.
- 3. Rozliczenie "netto" Transakcji dokonywane jest na zasadzie kompensacji wzajemnych zobowiązań Stron, na co Strony wyrażają zgodę. W konsekwencji, TMS jest uprawniony przeprowadzić Rozliczenie "Netto", bez konieczności uzyskania uprzedniej zgody Klienta, co do sposobu rozliczenia danej Transakcji.
- 4. Klient w Dacie Waluty ma prawo do godz. 16.00 złożyć telefoniczną dyspozycję dokonania rozliczenia w trybie "netto". TMS może przeprowadzić Rozliczenie netto Transakcji, zgłoszone na wniosek Klienta, o ile Transakcje będą spełniały warunki, o których mowa w ust. 2 powyżej oraz pod warunkiem, że Kwota netto przedmiotowych Transakcji będzie równa zero.
- 5. TMS dokonuje zestawienia wzajemnych zobowiązań Stron poprzez zestawienie łącznej wartości zobowiązań́ pieniężnych wobec Klienta, wyrażonych w tej samej walucie i o tych samych Datach Waluty, z łączną wartością̨ zobowiązań́ pieniężnych należnych od Klienta wyrażonych w tej samej walucie i o tych samych Datach Waluty. Wyliczona przez TMS różnica stanowi Kwotę rozliczenia "netto", a jej wartość wynika z różnicy kursowej pomiędzy ustalonymi Kursami Wymiany dla rozliczanych netto Transakcji. Niezwłocznie po dokonaniu Rozliczenia "netto", TMS poinformuje Klienta o wyniku przeprowadzonego Rozliczenia "netto" wysyłając informację o wysokości Kwoty rozliczenia "netto" na adres e-mail wskazany przez Klienta do korespondencji w Umowie Ramowej.
- 6. Kwota Netto Transakcji jest równa wartości bezwzględnej sumy Kwot Transakcji podlegających rozliczeniu "netto", przy czym:
	- a. w przypadku, gdy Klient kupuje Walutę Bazową, do obliczeń przyjmowana jest Kwota Transakcji jako liczba dodatnia;
	- b. w przypadku, gdy Klient sprzedaje Walutę Bazową, do obliczeń przyjmowana jest Kwota Transakcji jako liczba ujemna.
- 7. W terminie 2 Dni Roboczych od dnia przesłania przez TMS do Klienta informacji o wysokości Kwoty Rozliczenia "netto", określonej według zapisu ust. 5 powyżej, Strony, zobowiązują się do dokonania rozliczenia Kwoty Rozliczenia "netto", określonej dla rozliczanych Transakcji, poprzez – w zależności od wyniku Rozliczenia "netto" – odpowiednio zlecenie przez TMS przelewu z rachunku bankowego TMS na Rachunek do Wypłat albo dokonanie przez Klienta płatności określonej Kwoty na rzecz TMS na Rachunek do Wpłat.
- 8. Jeżeli Klient nie dokona, we wskazanym powyżej terminie, rozliczenia Transakcji Rozliczonych Netto zgodnie z ustaleniami, TMS ma prawo żądać naprawienia szkody poniesionej przez TMS,

EXRU2020402 Strona **7** z **14**

Dom Maklerski TMS Brokers SA, Złote Tarasy (Budynek Skylight), ul. Złota 59, 00-120 Warszawa tel. (22) 27 66 200, fax (22) 27 66 202, dommaklerski@tms.pl, www.tms.pl

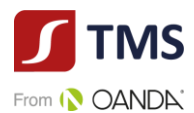

obliczonej na ogólnych zasadach prawa cywilnego, w tym zapłaty kwoty stanowiącej różnicę kursową między Kursami Wymiany Transakcji podlegających Rozliczeniu Netto.

## **LIMIT TRANSAKCYJNY**

#### **§ 8**

1. TMS może przyznać Limit Transakcyjny.

- 2. Celem przyznania Limitu Transakcyjnego TMS może zażądać a Klient zobowiązany jest w szczególności dostarczyć następujące dokumenty:
	- a. zaudytowane sprawozdanie finansowe za ostatni zamknięty rok obrotowy;
	- b. sprawozdanie F01 za ostatni zakończony kwartał;
	- c. inne dokumenty, o ile TMS uzna je za konieczne.

3. Klient zobowiązany jest do bieżąco aktualizowania dokumentów, do których dostarczenia został zobowiązany przez TMS zgodnie z ust. 2.

4. TMS zastrzega sobie jednostronne prawo przyznania, realizacji oraz wycofania Limitu Transakcyjnego.

5. O Zmianie wysokości Limitu Transakcyjnego TMS poinformuje Klienta powiadomieniem przesłanym na adres e-mail Klienta wskazany do korespondencji.

6. Klient zwalnia TMS z odpowiedzialności w sposób największy jaki dopuszczony jest przepisami prawa za przyznanie, realizację lub też wycofanie zgody na zawieranie Transakcji z wykorzystaniem Limitu Transakcyjnego.

# WEWNETRZNA TRANSAKCJA ZAMYKAJĄCA

## **§ 9**

- 1. W przypadkach:
	- a. Braku zaksięgowania wpłaty Kwoty Sprzedaży na Rachunku do Wpłat w Dacie Waluty lub

b. Braku potwierdzenia przez Klienta warunków transakcji, o której mowa w § 5 ust. 13,

TMS może nie dokonać Rozliczenia i jest upoważniony do dokonania Wewnętrznej Transakcji Zamykającej skutkującej zamknięciem Transakcji.

2. Wewnętrzna Transakcja Zamykająca, o której mowa w ust. 1, zostanie zawarta po kursie wymiany wynikającym z wzoru: Fixing NBP dla Pary Walutowej wskazanej w Transakcji, obowiązujący w Dacie Waluty skorygowany o marżę 5%.

3. TMS poinformuje Klienta o wyniku zawartej Wewnętrznej Transakcji Zamykającej powiadomieniem przesłanym na adres e-mail Klienta wskazany do korespondencji. W przypadku, gdy w następstwie dokonania Wewnętrznej Transakcji Zamykającej, powstanie strata po stronie TMS, z tytułu różnicy kursowej pomiędzy ustalonym Kursem Wymiany a kursem wymiany dla danej Wewnętrznej Transakcji Zamykającej, Klient zobowiązany jest do pokrycia straty powstałej po stronie TMS w terminie 14 dni od dnia otrzymania powiadomienia o wyniku Wewnętrznej Transakcji Zamykającej. Powstałe zobowiązanie Klient powinien wpłacić na rachunek wskazany przez TMS w powiadomieniu. TMS jest upoważniony do dochodzenia szkody powstałej w związku z rozliczeniem Wewnętrznej Transakcji Zamykającej.

EXRU2020402 Strona **8** z **14**

Dom Maklerski TMS Brokers SA, Złote Tarasy (Budynek Skylight), ul. Złota 59, 00-120 Warszawa tel. (22) 27 66 200, fax (22) 27 66 202, dommaklerski@tms.pl, www.tms.pl

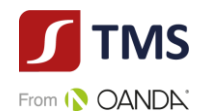

# **ZAKRES ODPOWIEDZIALNOŚCI TMS**

#### **§ 10**

1. TMS nie ponosi odpowiedzialności za niewykonanie dyspozycji Klienta na skutek działania siły wyższej, w szczególności z powodu wystąpienia wad i uszkodzeń publicznej sieci łączności telefonicznej, jak również awarii systemów zasilania lub sprzętu komputerowego uniemożliwiających dostęp do zapisów księgowych.

2. TMS nie ponosi jakiejkolwiek odpowiedzialności za finansowy wynik Transakcji, w szczególności za osiągnięcie spodziewanych korzyści przez Klienta.

- 3. Klient oświadcza ponadto, że:
	- a. Transakcje realizowane na podstawie niniejszego Regulaminu dokonywane są wyłącznie na podstawie własnych, niezależnych decyzji Klienta, na jego ryzyko, w oparciu o własne analizy celowości i zasadności wyboru rodzaju Transakcji i terminu jej zawarcia,

b. Wszelkie informacje otrzymane od TMS (tak ustne jak i pisemne) nie są i nie będą przez Klienta uznane jako zapewnienie, rekomendacja lub gwarancja osiągnięcia spodziewanych rezultatów Transakcji,

c. Uzyskał wszelkie przewidziane prawem zezwolenia i zgody na zawieranie Transakcji, na dowód czego złożył w TMS właściwe dokumenty,

d. Środki pieniężne wykorzystywane przez Klienta dla potrzeb realizacji Transakcji stanowią jego własność i jest on w pełni upoważniony do dysponowania przedmiotowymi środkami,

e. Środki objęte Transakcją nie pochodzą z przestępstwa lub nielegalnego źródła.

## **OPŁATY I PROWIZJE**

#### **§ 11**

- <span id="page-8-0"></span>1. Za świadczone na podstawie Umowy Ramowej i Regulaminu Usługi, TMS Brokers pobiera opłaty i prowizje określone w Tabeli Opłat i Prowizji.
- 2. Tabela Opłat i Prowizji jest ustalana Zarządzeniem Prezesa Zarządu TMS.
- 3. W przypadkach przewidzianych w Tabeli Opłat i Prowizji, prowizje za zawarte transakcje naliczane są w chwili zawarcia Transakcji i pobierane przez TMS nie później niż w dniu Rozliczenia Transakcji. Dla zabezpieczenia roszczeń TMS o prowizje i opłaty, o których mowa w ust. [1](#page-8-0) stosuje się odpowiednio przepisy art. 773 Kodeksu cywilnego.
- 4. TMS Brokers może dopuścić negocjowanie opłat i prowizji określonych w Tabeli Opłat i Prowizji.
- 5. W związku z wykonaniem dodatkowych zadań zleconych przez Klienta, Klient będzie ponosił koszty przesyłek kurierskich, opłat pocztowych i innych opłat manipulacyjnych, związanych z przesyłaniem dokumentów, raportów lub innej korespondencji przekazywanej na wniosek Klienta,
- 6. TMS Brokers może jednostronnie obniżać wysokość stawek określonych w Tabeli Opłat i Prowizji albo zawieszać ich pobieranie. Obniżenie lub zawieszenie opłat i prowizji w trybie wskazanym powyżej lub zmiana innych informacji zawartych w Tabeli Opłat i Prowizji nie związanych z wysokością opłat i prowizji nie stanowi zmiany warunków Umowy Ramowej.

## **KORESPONDENCJA Z KLIENTEM**

#### **§ 12**

<span id="page-8-1"></span>1. TMS wysyła Klientowi wszelką korespondencję, na adres wskazany przez Klienta. Za wysłanie korespondencji Tabela Opłat i Prowizji może przewidywać opłaty.

EXRU2020402 Strona **9** z **14**

Dom Maklerski TMS Brokers SA, Złote Tarasy (Budynek Skylight), ul. Złota 59, 00-120 Warszawa tel. (22) 27 66 200, fax (22) 27 66 202, dommaklerski@tms.pl, www.tms.pl

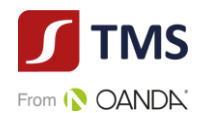

- <span id="page-9-0"></span>2. O ile inaczej nie wynika z Regulaminu, korespondencja przekazywana jest według dyspozycji Klienta, w sposób określony w Umowie, tj.:
	- 1) pocztą lub kurierem na adres korespondencyjny wskazany przez Klienta, lub
	- 2) pocztą elektroniczną na podany adres poczty elektronicznej, lub
	- 3) w inny sposób uzgodniony z Klientem.

z zastrzeżeniem, że TMS, niezależnie od dyspozycji Klienta, ma w każdym przypadku prawo przekazywać korespondencję w sposób określony w pkt [1](#page-8-1) powyżej.

- 3. TMS nie ponosi odpowiedzialności za zagubienie wysłanej korespondencji, jak również za opóźnienia w jej doręczeniu z przyczyn, za które nie odpowiada.
- 4. Korespondencję wysyłaną przez TMS listem poleconym uważa się za doręczoną po upływie 14 dni kalendarzowych od dnia wysłania, jeśli została wysłana listem poleconym za zwrotnym potwierdzeniem odbioru oraz TMS otrzymał informację o doręczeniu lub próbie doręczenia listu do miejsca wskazanego jako adres korespondencyjny Klienta.
- 5. Korespondencję wysyłaną przez TMS za pośrednictwem kuriera uważa się za doręczoną po upływie 3 Dni Roboczych od dnia wysłania, jeśli została wysłana za zwrotnym potwierdzeniem odbioru oraz TMS otrzymał informację o doręczeniu lub dwukrotnej próbie doręczenia listu, dokonanej w przeciągu 5 Dni Roboczych, do miejsca wskazanego jako adres korespondencyjny Klienta.
- 6. Korespondencję wysyłaną przez TMS pocztą elektroniczną uważa się za doręczoną z chwilą dostarczenia, jeśli została wysłana na ostatnio wskazany przez Klienta adres e-mail.

#### **ZMIANY REGULAMINU**

#### **§ 13**

- 1. TMS zastrzega sobie prawo dokonywania zmian w Regulaminie z ważnych przyczyn. Za ważne przyczyny uznaje się:
	- 1) wprowadzenie nowych lub zmianę powszechnie obowiązujących przepisów prawa dotyczących usług świadczonych przez TMS na podstawie niniejszego Regulaminu;
	- 2) zmiany lub pojawienie się nowych interpretacji powszechnie obowiązujących przepisów prawa na skutek orzeczeń sadów albo decyzji, rekomendacji lub zaleceń organów władzy i administracji publicznej wpływających na usługi świadczone przez TMS na podstawie niniejszego Regulaminu;
	- 3) dostosowanie produktów i usług świadczonych przez TMS na podstawie niniejszego Regulaminu do warunków rynkowych;
	- 4) dostosowanie produktów i usług do zmian wprowadzanych w funkcjonującym w TMS systemie informatycznym wpływającą na usługi świadczone przez TMS na podstawie niniejszego Regulaminu;
	- 5) rozszerzenie lub zmianę funkcjonalności usług świadczonych przez TMS na podstawie niniejszego Regulaminu;
	- 6) identyfikację nowych ryzyk w prowadzonej działalności.
- 2. Informacja o dokonaniu zmian w Regulaminie przekazywana jest przez TMS w jeden ze sposobów określonych w § 12 ust. [2.](#page-9-0) Postanowienia § 12. ust. 3 – 6 Regulaminu stosuje się odpowiednio.
- 3. Oświadczenia TMS o zmianie Regulaminu mogą być przekazywane w postaci elektronicznej, na adres poczty elektronicznej podany przez Klienta. Podanie przez Klienta adresu poczty elektronicznej uważa się za wyrażenie zgody na otrzymywanie w/w oświadczenia drogą elektroniczną. W przypadku poinformowania Klienta o zmianach dokonanych w Regulaminie drogą

EXRU2020402 Strona **10** z **14**

Dom Maklerski TMS Brokers SA, Złote Tarasy (Budynek Skylight), ul. Złota 59, 00-120 Warszawa tel. (22) 27 66 200, fax (22) 27 66 202, dommaklerski@tms.pl, www.tms.pl

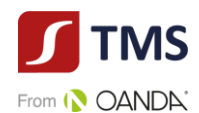

elektroniczną TMS nie jest zobowiązany do przekazywania przedmiotowych informacji w sposób inny niż wskazany w § 12 ust. [2.](#page-9-0)Treść nowego brzmienia Regulaminu udostępniana będzie również na stronach internetowych TMS oraz w POK TMS nie później niż w dniu przekazania informacji w trybie wskazanym w ustępie poprzednim.

- 4. Postanowienia Regulaminu w brzmieniu zawierającym dokonane zmiany będą wiążące dla Klienta, o ile w terminie 14 dni od dnia otrzymania informacji o ich dokonaniu w sposób, o którym mowa w ust. 2 lub 3, TMS nie otrzyma pisemnego wypowiedzenia przez Klienta Umowy Ramowej w trybie określonym w Umowie. Brak otrzymania wypowiedzenia Umowy Ramowej w terminie, o którym mowa w zdaniu poprzednim oznacza, że Klient akceptuje postanowienia Regulaminu w nowym brzmieniu.
- 5. Zmiana Regulaminu dokonana w czasie trwania Umowy Ramowej nie oznacza wypowiedzenia Umowy Ramowej.
- 6. Korekta oczywistych omyłek pisarskich nie stanowi zmiany Regulaminu
- 7. Do zmian Tabeli Opłat i Prowizji w przypadkach innych, niż wskazane w § 11 ust. 6 Regulaminu, w tym w szczególności w przypadku podwyższenia przez TMS wysokości opłat i prowizji, postanowienia dotyczące zmian Regulaminu określone powyżej stosuje się odpowiednio.

## **POSTĘPOWANIE REKLAMACYJNE § 14**

- 1. Klient może złożyć reklamację dotyczącą działania lub zaniechania TMS. Przez reklamację należy rozumieć każde wystąpienie kierowane do TMS przez Klienta, odnoszące się do jego zastrzeżeń dotyczących Usługi.
- 2. Reklamacje Klientów mogą być składane w godzinach pracy TMS w następujących formach:
	- a) wysłanie wiadomości email na adres reklamacje@tms.pl; TMS nie gwarantuje rozpatrzenia reklamacji przesłanej na inny adres email,
	- b) pisemnie na adres pocztowy Dom Maklerski TMS Brokers S.A. ul. Złota 59, 00-120 Warszawa,
	- c) osobiście w Domu Maklerskim TMS Brokers S.A. ul. Złota 59, 00-120 Warszawa pisemnie lub ustnie do protokołu;
	- d) telefonicznie w godzinach pracy TMS pod numerem telefonu ami wskazanymi w Karcie Informacyjnej o TMS Brokers do protokołu.
- 3. TMS przyjmuje reklamacje od Klientów a także osób, które reprezentują Klientów, niezależnie czy posiadają one pełnomocnictwo. Odpowiedz na reklamację udzielana jest Klientowi.
- 4. Reklamacja winna:

1) być złożona niezwłocznie po uzyskaniu informacji o zaistnieniu okoliczności budzących zastrzeżenia, w celu umożliwienia rzetelnego rozpatrzenia reklamacji,

- 2) zawierać:
	- a) imię i nazwisko osoby składającej reklamacje;
	- b) imię i nazwisko lub firma Klienta;
	- c) numer identyfikacyjny Klienta;
	- d) w przypadku Zleceń Oczekujących i Transakcji numery tych Zleceń Oczekujących i Transakcji;
	- e) w przypadku realizacji wpłaty lub wypłaty wskazanie numeru dyspozycji wpłaty lub wypłaty;

f) opis czynności wraz z określeniem, jakie czynności Klient uważa za wykonane niezgodnie z jego dyspozycją, Umową Ramową lub Regulaminem,

EXRU2020402 Strona **11** z **14** 3) wyczerpująco opisywać przedmiot reklamacji (między innymi wskazywać czy reklamacja dotyczy

> Dom Maklerski TMS Brokers SA, Złote Tarasy (Budynek Skylight), ul. Złota 59, 00-120 Warszawa tel. (22) 27 66 200, fax (22) 27 66 202, dommaklerski@tms.pl, www.tms.pl

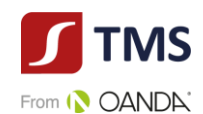

zawarcia Transakcji, Rozliczenia Transakcji, Rozliczenia Netto Transakcji), wskazywać reklamowany okres i okoliczności uzasadniające reklamację,

4) zawierać jednoznaczne określenie oczekiwań Klienta dotyczących sposobu załatwienia reklamacji.

- 5. Reklamacje nie spełniające kryteriów wskazanych w punkcie 4 pozostawia się bez rozpoznania.
- 6. Roszczenia Klienta mogą dotyczyć wyłącznie poniesionych strat materialnych. Przedmiotem roszczeń nie mogą być straty moralne lub utracone korzyści.
- 7. Klient musi mieć świadomość, że złożenie reklamacji niezwłocznie po powzięciu przez klienta zastrzeżeń ułatwi i przyspieszy rzetelne rozpatrzenia reklamacji przez TMS.
- 8. Na pisemne życzenie Klienta, TMS przesyła potwierdzenie otrzymania reklamacji, w sposób wskazany przez Klienta.
- 9. TMS zobowiązany jest ustosunkować się do złożonej reklamacji w terminie 30 dni od dnia jej otrzymania. Do zachowania terminu wystarczy wysłanie odpowiedzi przed jego upływem.
- 10. W szczególnie skomplikowanych przypadkach, uniemożliwiających rozpatrzenie reklamacji i udzielenie odpowiedzi w terminie 30 dni, TMS w informacji przekazywanej Klientowi, który wystąpił z reklamacia:
	- 1) wyjaśnia przyczynę opóźnienia;
	- 2) wskazuje okoliczności, które muszą zostać ustalone dla rozpatrzenia sprawy;

3) określa przewidywany termin rozpatrzenia reklamacji i udzielenia odpowiedzi, który nie może przekroczyć 60 dni od dnia otrzymania reklamacji.

- 11. Jeżeli z treści reklamacji nie można ustalić jej przedmiotu, TMS wzywa Klienta do złożenia, w terminie 30 dni od dnia otrzymania wezwania, wyjaśnienia lub uzupełnienia reklamacji, z pouczeniem, że nieusunięcie tych braków spowoduje pozostawienie reklamacji bez rozpoznania.
- 12. W trakcie rozpatrywania reklamacji TMS może zwrócić się do Klienta o przedstawienie uzupełniających informacji i dokumentów niezbędnych do rozpatrzenia reklamacji.
- 13. TMS udziela odpowiedzi na reklamację lub wysyła wezwanie do uzupełnienia reklamacji, o którym mowa w ustępie 12 w formie pisemnej, listem poleconym lub za pośrednictwem kuriera na adres wskazany w Karcie Danych Klienta.
- 14. Odpowiedź na reklamację może zostać dostarczona na adres poczty elektronicznej wyłącznie na wniosek Klienta.
- 15. Wniosek, o którym mowa w punkcie 14 powinien być złożony w formie pisemnej, telefonicznej lub za pośrednictwem poczty elektronicznej.
- 16. Klient jest zobowiązany do współpracy z TMS podczas procesu rozpatrywania reklamacji oraz w zakresie realizacji zgłoszonych żądań lub naprawienia szkody i może ponieść skutki uchybienia temu obowiązkowi, polegające w szczególności na przyczynieniu się do powstania szkody.
- 17. Od decyzji TMS przysługuje Klientowi prawo odwołania. Dla odwołania obowiązuje tryb i terminy tożsame dla reklamacji. Odwołanie Klienta rozpatrywane jest przez osobę inną niż osoba, która zajmowała się rozpatrywaniem reklamacji. W przypadku utrzymania decyzji odmownej w wyniku złożonego przez Klienta odwołania, TMS zastrzega, że nie będzie rozpatrywał kolejnych odwołań Klienta, chyba, że Klient ujawni nowe fakty, które dadzą podstawę do zmiany dotychczasowego stanowiska TMS.
- 18. TMS przewiduje możliwość pozasądowego rozwiązania sporu z Klientem, tj. w drodze mediacji lub arbitrażu.
- 19. TMS zastrzega sobie prawo do oceny korespondencji nadesłanej przez Klienta. W przypadku gdy TMS oceni, że przesłana korespondencja nie spełnia wymogów wskazanych dla reklamacji, taka korespondencja zostanie uznana za zapytanie lub uwagę i nie będzie rozpatrywana w trybie

EXRU2020402 Strona **12** z **14**

Dom Maklerski TMS Brokers SA, Złote Tarasy (Budynek Skylight), ul. Złota 59, 00-120 Warszawa tel. (22) 27 66 200, fax (22) 27 66 202, dommaklerski@tms.pl, www.tms.pl

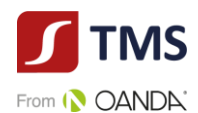

zarezerwowanym dla reklamacji.

- 20. Przed podjęciem jakichkolwiek czynności w zakresie pozasądowego rozwiązania sporu Klient powinien skonsultować wybór sądu arbitrażowego lub mediatora z TMS.
- 21. W przypadku nieuwzględnienia roszczeń wynikających z reklamacji:
	- 1) Klientowi przysługuje odwołanie, które wnosi w trybie i terminie tożsamym dla reklamacji, dodatkowo wskazując dane identyfikujące reklamację, od której składa odwołanie;
	- 2) Klientowi przysługuje możliwość wystąpienia z wnioskiem o rozpatrzenie sprawy do Rzecznika Finansowego (w przypadku Klientów będących osobami fizycznymi); 3) Klient ma możliwość wystąpienia z powództwem do sądu powszechnego przeciwko TMS Brokers Sądem właściwym do rozpatrzenia sprawy będzie w takim przypadku sąd powszechny właściwy miejscowo dla siedziby TMS Brokers lub miejsca wykonania umowy;
	- 3) Klient ma możliwość wystąpienia z powództwem do sądu powszechnego przeciwko TMS Brokers Sądem właściwym do rozpatrzenia sprawy będzie w takim przypadku sąd powszechny właściwy miejscowo dla siedziby TMS Brokers lub miejsca wykonania umowy.
- 22. W odniesieniu do klientów, którzy nie zawarli umowy z TMS, informacje, dotyczące procedury składania i rozpatrywania reklamacji takie jak:

1) miejsce i formę złożenia reklamacji;

2) termin rozpatrzenia reklamacji;

3) sposób powiadomienia o rozpatrzeniu reklamacji,

TMS dostarczy w ciągu 7 dni od dnia, w którym nastąpiło zgłoszenie roszczeń klienta.

#### **POSTANOWIENIA KOŃCOWE**

## **§ 15**

TMS ma prawo odmówić zawarcia Transakcji bez podania przyczyny.

## **§ 16**

- 1. Wszelkie zawiadomienia dokonywane miedzy TMS i Klientem, wynikające lub związane z Umową Ramową i Regulaminem, będą dokonywane na zasadach i na adresy wskazane w Umowie Ramowej.
- 2. Każda ze Stron zobowiązana jest, w przypadku zmiany adresów, numerów telefonów i faxów wskazanych w Umowie Ramowej, poinformować o tym drugą Stronę w terminie nie krótszym niż 5 Dni Roboczych przez zmianą.
	- **§ 17**

Klient może przenieść prawa wynikające z Umowy Ramowej wyłącznie za uprzednią pisemną zgodą TMS.

**§ 18**

1. Usługi świadczone przez TMS na podstawie Umowy Ramowej i Regulaminu podlegają interpretacji według prawa polskiego.

EXRU2020402 Strona **13** z **14**

Dom Maklerski TMS Brokers SA, Złote Tarasy (Budynek Skylight), ul. Złota 59, 00-120 Warszawa tel. (22) 27 66 200, fax (22) 27 66 202, dommaklerski@tms.pl, www.tms.pl

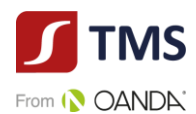

- 2. W sprawach nie uregulowanych w Regulaminie i Umowie zastosowanie mają przepisy prawa polskiego w szczególności przepisy kodeksu cywilnego.
- 3. Wszelkie spory pomiędzy Stronami Umowy Ramowej będą rozstrzygane polubownie w drodze negocjacji między stronami, a po wyczerpaniu możliwości takiego rozwiązania, także w drodze mediacji, postępowania arbitrażowego lub przez sąd powszechny właściwy dla siedziby pozwanego lub właściwy ze względu na miejsce wykonania Umowy Ramowej.

#### **§ 19**

Regulamin obowiązuje od dnia 2 kwietnia 2020 roku.

EXRU2020402 Strona **14** z **14**

Dom Maklerski TMS Brokers SA, Złote Tarasy (Budynek Skylight), ul. Złota 59, 00-120 Warszawa tel. (22) 27 66 200, fax (22) 27 66 202, dommaklerski@tms.pl, www.tms.pl